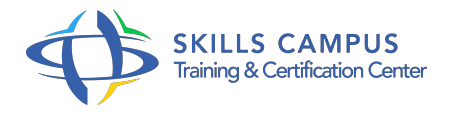

# Sécuriser un système Linux/Unix

# -Réference: **SII-299** -Durée: **3 Jours (21 Heures)**

## **Les objectifs de la formation**

- Mesurer le niveau de sécurité de votre système Linux/Unix
- Connaître les solutions de sécurisation du système
- Savoir mettre en place la sécurité d'une application Linux/Unix
- Établir la sécurisation au niveau réseau

# **A qui s'adesse cette formation ?**

#### **POUR QUI :**

Techniciens et administrateurs systèmes et réseaux.

## **PRÉREQUIS :**

Bonnes connaissances en administration des systèmes et réseaux.

#### **Programme**

- **Introduction**
	- Sécuriser l'accès au domaine avec IPsec.
	- Le firewall avancé de Windows 2008 Server.
	- Configuration et administration du service RAS.
	- Les VPN : principe du tunneling.
	- Travaux pratiques Mise en oeuvre d'IPSec sous Windows.
	- o Paramétrage avancé du firewall.
	- Mise en place d'un serveur RAS et d'un serveur RADIUS sous Windows 2008 Server.

# **La sécurité et l'Open Source**

- Les corrections sont rapides, les bugs rendus publics.
- La technique d'approche d'un hacker : connaître les failles, savoir attaquer.
- Exemple d'une vulnérabilité et solution de sécurisation.
- <sup>o</sup> Quelle solution ?
- **L'installation trop complète : exemple Linux**
- Debian, RedHat et les autres distributions.
- Eviter le piège de l'installation facile.
- Allégement du noyau.
- Drivers de périphériques.
- Travaux pratiques Optimisation des installations dans une optique de gestion de la sécurité.

#### **La sécurité locale du système**

- Exemples de malveillance et d'inadvertance.
- Faible permissivité par défaut.
- Vérification des droits des fichiers, scripts et commandes efficaces pour diagnostiquer.
- FS en lecture seule : les attributs des fichiers, disponibilité et intérêt.
- <sup>o</sup> Outils Tripwire.
- Conservation des logs, combien de temps ? L'outil d'analyse des logs : logwatch.
- Réagir en temps réel : exemple de script.
- Utiliser RPM comme HIDS.
- Paramétrage de PAM dans les différents contextes.
- Confinement de l'exécution des processus.
- Terminologie DAC, MAC, RBAC, contexte, modèle.
- Travaux pratiques Travail sur les droits, les logs et les processus.

#### **La sécurité au niveau réseau**

- Utiliser un firewall ? Utiliser les wrappers ? Mettre en place des filtres d'accès aux services.
- Configurer un firewall de manière sécurisée.
- Les commandes de diagnostic.
- Mise en place d'un firewall NetFilter sous Linux.
- o Philosophie et syntaxe de iptables.
- Le super-serveur xinetd.
- Les restrictions d'accès par le wrapper, les fichiers de trace.
- Réaliser un audit des services actifs.
- <sup>o</sup> Le ssh.
- o Travaux pratiques Configurer un Firewall.
- Auditer les services fonctionnels.
- **Les utilitaires d'audit de sécurité**
- Les produits propriétaires et les alternatives libres.
- <sup>o</sup> Crack, John the Ripper, Qcrack.
- Les systèmes de détection d'intrusion HIDS et NIDS.
- Tester la vulnérabilité avec Nessus.
- La mise en oeuvre d'un outil de sécurité.
- Travaux pratiques Mise en oeuvre de quelques outils.

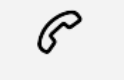

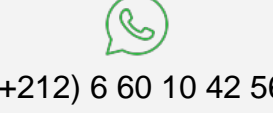

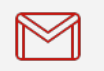

(+212) 5 22 27 99 01 (+212) 6 60 10 42 56 Contact@skills-group.com

 Nous sommes à votre disposition : De Lun - Ven 09h00-18h00 et Sam 09H00 – 13H00

 Angle bd Abdelmoumen et rue Soumaya, Résidence Shehrazade 3, 7éme étage N° 30 Casablanca 20340, Maroc